Espace pédagogique de l'académie de Poitiers > Site du collège Fabre d'Eglantine de La Rochelle (17) > Vie du collège <http://etab.ac-poitiers.fr/coll-feglantine-la-rochelle/spip.php?article37> - Auteur : Webmestre

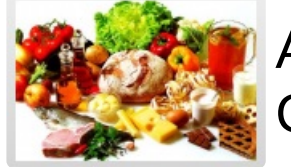

publié le 14/03/2016 - mis à jour le 16/03/2016 Activité informatique lors du "brunch" avec les CM2

## **Réalisez les 5 activités suivantes en cliquant sur les liens.**

- Lien N°1 : [Activité](http://learningapps.org/737636) 1 **<a>** (Food)
- *Lien N°2 :* [Activité](http://learningapps.org/551758) 2 (For my breakfast)
- *Lien N°3 :* [Activité](http://learningapps.org/1338396) 3 *c* (Usual breakfast)
- *Lien*  $N^{\circ}4$  *:* [Activité](http://learningapps.org/1182482) 4  $\mathbb{Z}^{\bullet}$  (Breakfast)
- *Lien N°5 :* [Activité](http://learningapps.org/502171) 5 <sup>*d</sup>* (Je sais lire : foods)</sup>

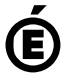

Académie **de Poitiers** Avertissement : ce document est la reprise au format pdf d'un article proposé sur l'espace pédagogique de l'académie de Poitiers. Il ne peut en aucun cas être proposé au téléchargement ou à la consultation depuis un autre site.